# **Física Computacional**

Los libros de donde se toman los ejercicios están indicados entre corchetes, así [Knuth] es Knuth, [PTVF] es Press, Teukolsky, Vetterling and Flannery, [FB] es Faires&Burden, [KC] Kincaid&Cheney, etc. La referencia está en el programa de la asignatura. Los problemas con punto rojo se proponen como ejercicios al alumno para casa. Son los preparatorios de los de calificación A, que llevarán punto azul. Los que no tienen punto los hago yo en clase o en el laboratorio de Física Computacional.

Importante: La calificación A o de *evaluación continua* es de 0 a 3 puntos, como establece la Guía Docente. Si usted no se presenta a ella sólo podrá sacar un 7 de nota máxima en la asignatura.

Abreviaturas empleadas. NM: Newton's method, LC: librerías cargadas, tol: tolerancia

#### DE RELLENO PERO ÚTILES

- 1. (A mano) Convert 729 to binary. Sol:  $1011011001_2$ . Convert  $100111.101_2$  to decimal. Sol: 39.625<sub>10</sub>. • Convert 21435<sub>8</sub> to binary.
- 2. (A mano) Escribir como fracción los siguientes números racionales: a)  $0.6666666...$ , b)  $5.137137137...$ ,  $\bullet$  c)  $0.999999...$  (el más sorprendente, sin duda alguna).

Buscar en Maple los comandos que resuelven los ejercicios anteriores. Pierda en ello un tiempo prudencial, no más. Pregúnteme si no los encuentra. Compruebe que los resultados son los obtenidos a mano.

3. • [Experimental Mathematics] a) Is it true that  $2 \arctan \frac{2}{\pi} = \arctan \frac{4\pi}{\pi^2 - 1}$  $rac{1}{\pi^2-4}$ ? Convince yourself i) with Maple, ii) analytically. b) True or false that  $\frac{7\sqrt{7}}{50}$  $rac{\mathcal{V}^{\prime}}{50}$  $5^{8/9}\zeta(5)^{3/8}$  = arctan 1200?

Note:  $\zeta(5)$  is the Riemann zeta function at 5. Maple knows it as Zeta(5). It is the infinite sum  $1 + \frac{1}{2^5} + \frac{1}{3^5}$  $\frac{1}{3^5} + \frac{1}{4^5}$  $\frac{1}{4^5} \cdots$  equal to evalf (Zeta(5)).

4. • [Experiments with Maple] i) Without calculating the integral (Maple knows it!) convince yourself that

$$
\int_0^{2\pi} \frac{d\phi}{a + b\cos(\theta - \phi)}
$$

does not depend on  $\theta$ . ii) Is this also true when the integral is extended from 0 to  $\pi$ ? You are allowed to give values to  $a, b, \theta$  and to increase the number of Digits. iii) Suppose that a is large. Find the asymptotic behaviour of  $\int_0^{2\pi}$ dφ  $\frac{d\phi}{a+\cos(\theta-\phi)}$  in powers of 1/a. Give two terms, please (example,  $1/a + 1/3a^2 + \cdots$ )

5. • [With Maple. By hand too, of course] Without using the command lim, check that the sequence

$$
\frac{\sqrt{1+1^2} + \sqrt{1+2^2} + \dots + \sqrt{1+n^2}}{1+n^2}
$$

tends to  $1/2$  when  $n \to \infty$ . In fact, and this can be checked with Maple too, tends as

$$
\frac{1}{2} + \frac{1}{4n} + \frac{3}{8n^2} + \frac{3}{16n^3} \cdots
$$

6. • With Maple Compruebe gráficamente que cot  $x = 2(\sin 2x + \sin 4x + \sin 6x + \sin 8x + \cdots)$ cuando x está en  $(0, \pi)$ .

 $Sugerencia: El comando plot puede superponer gráficas. En el mismo frame pinte, para x$ entre  $[-4, 4]$ , tres dibujos: cot(x), la serie del segundo miembro con 5 términos y la serie con 15 términos. No los escriba a mano, use el comando sum. Ponga límites a los valores de la ordenada y pues la cotangente tiene as´ıntotas, y no olvide a˜nadir discont=true para que el plotter levante la plumilla al trazar las asíntotas. Observará que la cotangente es  $\pi$ -periódica. La serie es correcta, la he calculado bien, pero la convergencia es muy chunga (pero es lo que sale). Colores por este orden: rojo, azul, verde.

### CÁLCULO DE LOS CEROS DE UNA FUNCIÓN

7. [NM] [BFR, pg 36 pero retocado] Use Newton's method (NM) to solve  $\cos x = x$ . With  $x_0 = \pi/4$  construct the table: iteration, number obtained with NM. To check convergence one can underline with a pen the common numbers among one iteration result and the result obained in the previous iteration. Or one can list their difference and count the zeroes.

 $'Nota$ : A los ceros que salen y que escribí en clase subrayados o en rojo, como se los pediré para la calificación A, los llamaré tablilla de ceros.

8. Con Maple. La solución real de  $x^3 + 4x^2 - 10 = 0$  es exactamente:

$$
\sqrt[3]{\frac{71}{27} + \frac{\sqrt{105}}{9}} + \sqrt[3]{\frac{71}{27} - \frac{\sqrt{105}}{9}} - \frac{4}{3}.
$$

La encontramos Maple y yo resolviendo el polinomio (los de grado 3 se resuelven por radicales). También resolvimos las complejas conjugadas. El valor exacto de la solución real con ocho cifras decimales, como usted puede comprobar con Maple (comando fsolve) o utilizando m´etodos numéricos es 1.36523001.

[BFR, pg 37 retocado]. Elija como input de un NM el punto  $x0 = -100$  y de los números que aparecen observe qué mala es la convergencia en varios tramo. No es cuadrática de ningún modo. Esto se debe a la mala elección del punto de partida. Note cuánto se detiene entre  $[-3, -2]$ . ¿Por qué es eso? Ahí la convergencia es sólo lineal.

- 9. [Verdadero o falso]: a) El método de Newton **siempre** converge cuadráticamente. Falso. Ver problema 8.
	- b) El método de Newton siempre converge. Falso. Ver problema 12.

c) No se enseña a calcular raíces cúbicas en el instituto. Mi calculadora antigua sólo suma, resta, multiplica y divide, no tiene logaritmos. Mi tabla casera de logs ha desaparecido: no puedo calcular raíces cúbicas. Falso. No las calculo porque no quiero: bastan las cuatro reglas. Ver problema 10.

d) Dado un método iterativo como en 10 se sabe cuando **no es** un NM. Verdadero. En clase.

e) Es necesario que una aplicación sea contractiva para que tenga límite. Falso. Muchas no lo son y tienen límite. Solo que usted debe probar que lo tiene como pueda/sepa. En el caso de una aplicación contractiva, no hay que probarlo. Viene de *fábrica* con su límite. Es um teorema.

10. [KC, pg 74 muy retocado] Métods iterativos] ¿Qué calculan los siguientes esquemas numéricos? Identifíquelos, si es posible, como la iteración de Newton de una cierta función. a)  $x_{n+1} =$ 1  $rac{1}{3}(2x_n + \frac{R}{r^2})$  $x_n^2$  $),$  b)  $x_{n+1} = x_n (2 - R x_n).$ 

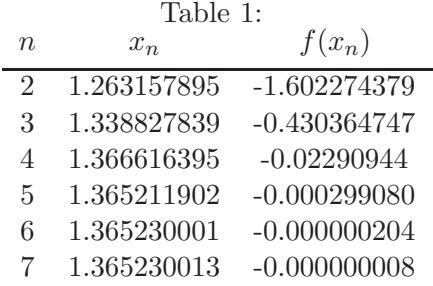

Nota: Más de este tipo en el apartado *éxamenes* de la página web.

- 11. Multiplicity of a zero and NM What happens if a zero p of  $f(x)$  is of multiplicity more than one? In other words, if  $f(p)/f'(p) = 0/0$  in a NM? Happens that the convergence is slower; it is not quadratic convergence but less than quadratic. However, the method still converges. For instance  $f(x) = x^4 - 4x^2 + 4 = (x - \sqrt{2})^2(x + \sqrt{2})^2$ . Using  $x1 := x0 - f(x0)/f p(x0)$  and  $x0 = 1.5$ , NM needs 16 iterations to achieve  $|x_n - x_{n+1}| < 10^{-6}$ . The result is  $x_{16} = 1.414215637$ , that is correct to the 8th decimal place. Another example is  $f(x) = e^x - x - 1$ , that needs 19 iterations if we start with  $x0 = 1$  (the solution is  $p = 0$ ) and the tolerance is  $|x_n - x_{n+1}| < 10^{-6}$ . Now  $x_{19} = 0.00000577469693$ . What can be done to accelerate the iteration method in this case?
- 12. [KC, pg 13] [Curioso] What happens if the Newton iteration is applied to  $f(x) = \arctan x$  with  $x_0 = 2$ ? For what starting point value will Newton's method converge?
- 13. [NM] To approximate numbers such as  $\sqrt{3}$  or  $\sqrt[3]{25}$  one calculates the zeros of  $x^2 3$ , or  $x^3 - 25$ , for instance. To have a numerical approximation of log 2, would it be possible to write a polynomial of integer coefficients such that one of its roots were exactly equal to log 2? Answer: Definitely there is no such polynomial because  $log 2$  is not an *algebraic number* but a trascendent one.

How would you calculate log 2 then? Resolve with NM. Fix your own tolerance and choose the initial point carefully.

An algebraic number is a root of a polynomial of arbitrary degree with integer coefficients.

14. • A root p of  $f(x) = 0$  has multiplicity m with m larger than one. Show that when  $x_n$  is close to p, NM converges linearly. More precisely, show that  $e_{n+1} \sim \left(\frac{m-1}{n^m}\right) e_n$ . When  $m = 1$  this term vanishes and  $e_{n+1}$  is proportional to the next not zero term,  $e_n^2$ , that we so well recognize.

Hint: Use a result explained during the lectures:

$$
\frac{f(x)}{f'(x)} = \frac{(x-p) g(x)}{m g(x) + (x-p) g'(x)}, \qquad g(p) \neq 0
$$

- 15. [With Maple] Se busca otra vez la raíz real del polinomio  $x^3 + 4x^2 10 = 0$ . Usando el metodo de la secante con  $x_0 = 1$  y  $x_1 = 2$  y tolerancia  $10^{-6}$  reproduzca la Tabla 1. Se trabaja con 10 dígitos.
- 16. [F-B, pag 47] Utilice Maple para determinar cuántas iteraciones del método de la secante son necesarias para calcular una raíz de  $f(x) = \cos x - x$  con una precisión de 10<sup>-100</sup> tomando como puntos iniciales  $x_0 = 1/2$  y  $x_1 = \pi/4$ .

Sol: Maple trabaja por defecto con 10 dígitos y no puede ver de ninguna manera si la diferencia de dos números es  $10^{-100}$  como dice el enunciado (porque ve 0). Cambie entonces el número de dígitos a 120, por ejemplo. Necesita 10 iteraciones (el primer  $x_2$  lo cuento como primera iteración, el libro lo hace como segunda, por el dos del subíndice) para alcanzar una tolerancia de 10−100. El resultado escrito con 100 cifras es

## $p = 0.73908513321516064165531208767387340401341175890075746496568063$ 57732846548835475945993761069317665319.

(lo he escrito con 102 cifras y luego tirado dos para redondear con la ley del 5). O sea, que el 19 final viene de redondear 1850.

17. • [Iteration method] In the year 1225 Leonardo of Pisa, also known as Fibonacci, studied the equation

$$
f(x) = x^3 + 2x^2 + 10x - 20 = 0
$$

and produced  $p = 1.368808107$ . Nobody knows by what method Leonardo found this value but it is a remarkable result for his time. Write the equation in the form  $x = F(x)$  with  $F(x) = 20/(x^2 + 2x + 10)$ . i) Starting with  $x_0 = 1$ , how many iterations are necessary to produce Leonardo's result? ii) Why is the convergence of the algorithm so slow? iii) Find (or at least ckeck with Maple) that the real root of Leonardo is exactly

$$
\frac{1}{3}\sqrt[3]{6\sqrt{3930}+352} - \frac{1}{3}\sqrt[3]{6\sqrt{3930}-352} - \frac{2}{3}.
$$

Sol: i) 26. ii) Because  $e_{n+1} \sim F'(p) e_n$  (demuestre esto, por favor), i.e.  $e_{n+1} \sim 0.44 e_n$  and 0.44 indicates that are necessary two or three iterations to obtain a new correct decimal place. (Observe that if  $F'(p)$  is near 1 this is slow convergence. And  $F'(p) \ge 1$  is no convergence at all)

- 18. [Iterative scheme  $x = F(x)$ ] Take  $F(x) = x^3$  and set  $x_{n+1} = F(x_n)$ . i) Find the three fixed points of the scheme. ii) Describe graphically in a piece of paper the behavior of all orbits (For a given  $x_0$ , the sequence of values  $x_1, x_2, \ldots$  is called the **orbit** of  $x_0$ ).
- 19. Write an iterative scheme of the type  $x = F(x)$  that does not converge (a simple one, please).
- 20. [Bender&Orszag, pg 245] Show that the sequence  $\sqrt{7}, \sqrt{7-\sqrt{7}}, \sqrt{7-\sqrt{7-\sqrt{7}}}, \dots$  converges and evaluate the limit [Putnam, 1953].

Sol: Primero se ve a qué converge y luego se justifica. Es de aplicaciones contractivas. Pero recordad, que no hace falta que una aplicación sea contractiva para que exista límite.

21. •• [Para que vean como serán los de calificación A. Este no lo es, es sólo un simulacro. No es para entregar] [K&Ch, pg 89] What is the value of the continued fraction given by

$$
x = \cfrac{1}{2 + \cfrac{1}{2 + \cfrac{1}{2 + \dotsb}}}
$$

Sol: Igual que en el ejercicio 20: primero se ve a qué converge, luego se justifica.

Preguntas de calificación A: a) Escribir la fracción como un esquema iterativo  $x_{n+1} = F(x_n)$ , especificando  $F(x)$ . b) Valor de la fracción continua en aritmética exacta. O sea, cálculo exacto (lápiz y papel) del punto fijo. c) Con Maple y ya sabiendo quién es  $F(x)$ : Digits:=15:  $x_0 := 0.75$ : tol: 10<sup>-12</sup>, LC: ninguna, *i*, a qué (punto flotante) converge el método? Cite sólo cifras exactas. ¿Cu´antas iteraciones necesita para esa tolerancia? d) Igual que en c) pero con  $x_0 := 0.05$ : tol: 10<sup>-14</sup>, e) Demostrar que  $F(x)$  es contractiva en [0, 1], o que no lo es (echar mano de la derivada si hace falta).

- 22. Para familiarizarse con el método de Newton y el de la Secante y los métodos iterativos coged Burden de la biblioteca o internet ahora creo que y de las secciones correspondientes haced los ejercicios que queráis. Mejor aquellos de los que venga la solución en el libro o tengan algo interesante (no todos son interesantes). Cuando os salgan, pasáis a otra cosa. Los enunciados de los problemas del Kincaid&Cheney están muy bien también.
- 23. Solving an ODE with Picard iteration method Solve  $y' = 2xy$  with the condition  $y(0) = c$ . is an arbitrary constant.
- 24. A fixed point p of an iterative scheme  $x_{n+1} = F(x_n)$  is called neutral if  $|F'(p)| = 1$ . Neutral points are not as simple as the attracting or repelling cases. For instance,  $F(x) = x$ , the identity function, fixes all points (all poins are fixed points:  $7, 7, 7, 7, \ldots, \pi, \pi, \ldots$ ). Also  $F(x) = -x$  fixes 0 since  $F(0) = 0$  but this is not an attractive or repelling fixed point since all other points lie on cycles of period 2: 1, -1, 1, -1, .... See problem 27. Finally,  $F(x) = x - x^2$ has a fixed point at zero which is attractive from the right (if  $x_0 \leq 1$ ) but repelling from the left. In all three cases  $|F'(0)| = 1$ .
- 25. [Robert L. Devaney's book on Chaotic Dynamical Systems] Consider the iterative method  $x_{n+1} = F(x_n)$  with  $F(x) = x^3$ . Find the three fixed points of the scheme. With graphical analysis describe the behaviour of all orbits.

Note: The orbit of the number  $x_0$  is the set of numbers  $F(x_0), F(F(x_0)), F(F(F(x_0))), \ldots$ In this problem it is possible to describe graphically the orbit of all real  $x$  points but there are examples,  $F(x) = 4x(1-x)$  for instance, in which nothing can be deduced. The picture obtained has a chaotic behavior.

- 26. a) Take now  $F(x) = x^2 1$ . Prove that the orbit of  $x_0 = 0$  is a periodic orbit of period 2, or a 2-cycle. b) Same exercise but for  $F(x) = -3x^2/2 + 5x/2 + 1$ . State the period of the orbit of  $x_0 = 1$ .
- 27. A book says that  $F(x) = -x+3$  produces closed 'circuits' in the graphical analysis consisting on cycles that are concentric squares one inside another. Take two different starting points and show graphically that this is true. What is the central point of the squares?
- 28. [Puede utilizar un teorema debido a Cauchy] Find an annulus (corona circular) centered at the origin with all the zeros of the polynomial  $x^4 - 4x^3 + 7x^2 - 5x - 2$ .

#### NONLINEAR ALGEBRAIC EQUATIONS IN SEVERAL VARIABLES

29. Solve the equations  $x = sin(x + y)$ ,  $y = cos(x - y)$ .

Sol: Unique solution (plot with Maple). It is the point (0.93508206, 0.99802005) and takes for Newton-Raphson 5 iterations with the choice  $(x_0, y_0) = (0.9, 0.7)$ , ten digits accuracy, tolerance 10−<sup>9</sup> .

- 30. Solve the equations  $x = \sin x \cosh y$ ,  $y = \cos x \sinh y$  near  $x = 7, y = 3$ . Sol: In this case there are many solutions, as a Maple plot indicates.
- 31. Choose two of the three following algorithms, iterative method, Newton-Raphson, steepest descent (no tiene usted por qué saber los tres si no se han explicado en clase, pero dos sí que sabe usted utilizar) to find a solution near  $(0.5, 0.5)$  of

$$
x = 0.7\sin x + 0.2\cos y, \quad y = 0.7\cos x - 0.2\sin y
$$

32. [Ex Feb2013] Sea

$$
F(x,y) = \begin{pmatrix} x^2/4 + y^2/9 - 1 \\ x - y - 1 \end{pmatrix}.
$$

a) Escribir explícitamente el método de Newton-Raphson para resolver  $F(x, y) = 0$  calculando la matriz Jacobiana asociada, así como su inversa (cuando exista).

b) Tomando como punto incial  $(x_0, y_0) = (2, 0)$ , encontrar las dos primeras aproximaciones  $(x_1, y_1), (x_2, y_2)$  proporcionadas por dicho método.

Nota: Problema parecido en [Ex Sep2013] y [Ex Sep2017].

#### NUMERICAL INTEGRATION OR QUADRATURE

- 33. [Experimental Mathematics] Simpson's formula is exact (not an approximation) up to any cubic polynomial. Check it evaluating  $\int_1^4 dx x^3$ : i) with the primitive, ii) with Simpson formula.
- 34. [Burden, probably] [How to use the error formulae] Calculate with the correspondimg error  $\int_0^{2\pi} dx \sqrt{1+x^2}$  with: i) the trapezoidal rule, ii) Simpson's rule.
- 35. [Where is checked that extended formulae reduce the integration error] [BFR, pg 147 and PTVF, pg 134] Consider finding an approximation to  $\int_0^4 dx e^x = e^4 - 1 \approx 53.59815$ . The interval [0, 4] is a fairly large interval and the interpolation of polynomials that use equally spaced nodes would be inadequate (due to the oscillating nature of those high-degree polynomials). It is more convenient then to use a lower degree scheme to solve the problem. Suppose we use Simpson's rule with  $h = 2$ , with  $h = 1$  and with  $h = 0.5$ . Observe how the error is reduced!
- 36. [Use Maple to determine the global error of the extended Simpson's method] [Hago en clase el trapezoidal y ustedes hacen estel. To calculate the integral of  $f(x)$  in [a, b] apply  $N = 1, 2, 3, 4$ Simpson's. The error is determined with the first polynomial for which the formula is not exact, i.e.  $x^4$ . Solution:  $-\frac{1}{18}$ 180  $(b-a)^5$  $\frac{6-a}{(2N)^4} f^{(4)}(\xi)$ . Observe the 4th power  $1/N^4$
- 37. [Burden, pg 135] Determine with accuracy  $10^{-6}$  the length of the ellipse  $4x^2 + 9y^2 = 36$ .
- 38. [Berkeley University] [Approximation of integrals are used to obtain exact formulae too] a) Find the summation formula for  $\sum_{i=1}^{n} i^2$  by computing a polynomial  $G(n)$  of degree XXX that interpolates the sum for  $n = 0, 1, 2, 3...$  (He borrado adrede el grado del polinomio. ¿Por qué? Porque se adivina fácilmente haciendo una tabla de diferencias. Se trata de un caso muy claro, muy académico).

 $\bullet$  b) Use the composite trapezoidal rule with N subintervals to approximate the integral  $I = \int_0^l dx x^2$ . Write the result in closed form without a sum symbol, using the expression for  $G(n)$  obtained above.

39. [Ex Feb2014] [Richardson's extrapolation, Romberg method] a) Suponga que una regla de cuadratura, cuando se discretiza en N trozos, tiene un desarrollo del error dado por

$$
I - I_N = \frac{a_1}{N} + \frac{a_2}{N^2} + \frac{a_3}{N^3} + \cdots
$$

Suponga también que para un cierto valor de N hemos evaluado  $I_N, I_{2N}$  e  $I_{3N}$ . i) Con estos datos calcular la mejor aproximación posible del valor exacto I de la integral. ii) El error de esta aproximación será obviamente de la forma  $\mathcal{O}(1/N^p)$  para un cierto  $p$ . ¿Cuál es el valor de p?

b) Usar cuatro iteraciones de un Romberg (método trapezoidal con  $N=1,2,4,8$  divisiones del intervalo) para estimar

$$
\pi = \int_0^1 dx \, \frac{4}{1+x^2},
$$

comentando brevemente sobre la exactitud del resultado.

40. Using the extended trapezoidal rule with  $h = 1$  applied to  $\int_1^n dx \log x$ , show that for large n

$$
n! \sim \sqrt{n} \, n^n e^{-n}.
$$

This is Stirling's formula and has applications in mathematical statistics and probability theory. Also answers the question (better not to be asked): find the number of digits of  $10^{100}$ ! This number is

## $d = 99565705518096748172348871081083394917705602994196333433885546216$ 8341353507911292252707750506615682568.

As someone put it, 'this super-monster has more digits than the number of atoms in the Universe!'

In fact  $n! \sim \sqrt{2\pi n} n^n e^{-n} (1 + \frac{1}{12n} + \frac{1}{288n^2} + \cdots)$ . The factor  $\sqrt{2\pi}$  is obtained with series expansions, 12 reminds the error of the trapezoidal formula,  $-(b-a)f''(y)/12N^2$ , 288 = 2·12<sup>2</sup>. De cualquier manera ya hemos visto más 12's. En la clase sobre Richardson vimos que

$$
\left(\frac{2n+1}{2n-1}\right)^n = e\left(1 + \frac{1}{12n^2} + \frac{23}{1440n^4} + \cdots\right).
$$

41. [Ex Feb2012] a) Determinar las constantes a, b, c tal que la regla de cuadratura

$$
\int_{-1}^{1} f(x) dx \approx af(-1) + af(1) + bf(-c) + bf(c)
$$

sea exacta para polinomios del mayor grado posible. Diga claramente cuál es el grado máximo.

b) Usar la regla para aproximar la siguiente integral (con  $a, b, c$  los valores calculados en a), por supuesto)

$$
\int_0^4 e^{\sqrt{x}} dx.
$$

¿Sabría usted calcular a mano el valor exacto? (esto ya no se pedía en el examen, pero sale fácilmente. Si lo sabe, bien).

Solución a a): The precision of the rule is 5 (se llama así, precisión, vale hasta orden 5, para 6 ya no. De haber añadido un término de error, éste iría con una derivada sexta evaluada en alg´un punto del intervalo considerado porque la derivada sexta de un polinomio de orden 5 es cero.)

42. • Sabiendo que la fórmula de cuadratura gaussiana a 3-puntos dada por

$$
\int_{-1}^{1} f(x) dx \approx \frac{5}{9} f\left(-\sqrt{\frac{3}{5}}\right) + \frac{8}{9} f(0) + \frac{5}{9} f\left(\sqrt{\frac{3}{5}}\right)
$$

es exacta para polinomios de hasta quinto orden, cinco incluido, calcule, como hice yo en clase, el error. Si su cálculo es correcto habrá obtenido un caso particular (especifique n) de la fórmula del libro Numerical Methods and Software by Kahaner, D et al,

$$
\frac{(b-a)^{2n+1}(n!)^4}{(2n+1)[(2n)!]^3}f^{(2n)}(\xi),
$$

- 43. Illustrate Romberg integration applied to  $\int_1^2 dx \frac{1}{x} = \log 2$
- 44. Part b) Romberg integration, of exercise 39

Nota: En algún lugar había puesto calcular la *integral de Fresnel* 

$$
\int_0^{\pi^2} dx \sin x^2 = 0.6773089370468890331\dots,
$$

pero ´esta tiene variaciones muy r´apidas del integrando, es poco smooth y necesita un Romberg adaptado, que no les he explicado. Por lo tanto olviden la de Fresnel y hagan b) en su lugar.

### NÚMEROS PSEUDO-ALEATORIOS

45. Usando unas tablas de n´umeros aleatorios sortear 10 variables (claramente en problemas de verdad se preparan muchas más, 10 es sólo para el ejemplo) con la distribución:

$$
\begin{pmatrix} 3 & 4 \\ 0.58 & 0.42 \end{pmatrix}.
$$

46. Here are 4-digit numbers generated with the middle square method proposed by J. von Neumann in the 1940's. The starting point has been 3567. Observe that the sequence enters in a cycle (in red ink) very soon.

3567, 7234, 3307, 9362, 6470, 8609, 1148, 3179, 1060, 1236, 5276, 8361, 9063, 1379, 9016, 2882, 3059, 3574, 7734, 8147, 3736, 9576, 6997, 9580, 7764, 2796, 8176, 8469, 7239, 4031, 2489, 1951, 8064, 280, 784, 6146, 7733, 7992, 8720, 384, 1474, 1726, 9790, 8441, 2504, 2700, 2900, 4100, 8100, 6100, 2100, 4100

- 47. [Knuth, pag 7] A mano. What number follows 1010101010 in the middle square method? Sol: 3040504030.
- 48. Determine all primitive roots for  $p = 11$ . Sol: 2, 6, 7, 8
- 49. [Examen Feb2012] (Con calculadora o a mano, de ambas maneras sale) Sea el generador de congruencias lineales

$$
x_{i+1} = 29 x_i \mod 32.
$$

a) Utilizando un teorema visto en clase determinar si tiene período máximo. b) Tomando como semilla 7, ¿cuál es el período? ¿Y tomando como semilla 15? ¿Y tomando un 4? ¿Y si la semilla es  $6$ ? A la vista de lo obtenido en estas preguntas, ¿depende el período de este generador de que la semilla elegida sea par o impar? c) Con el resultado de los apartados a) y b),  $j$ podría enunciar una regla general acerca del período máximo de generadores multiplicativos con módulo  $m = 2^k$ ?

Sol: a) No. 32 is not prime. Besides 29 is not a primitive root of 32 b) 8. 8. 2. 4. Sí, depende. c) The conclusion is that the maximum period is  $m/4$ 

50. • i) Determine 24<sup>n</sup> mod 31 for  $n = 1, \ldots 30$ . Find the smallest n for which the mod operation's result is 1. Is 24 a primitive root of 31?

ii) Compute the period of the following generator:  $x_n = 13 x_{n-1}$  mod 2311

51. [Knuth, pg 22] Find the multipliers a that satisfy the conditions of Theorem 1 when  $m = 10^6 - 1$ .

52. Consider the lcg with  $(a, c, m) = (21, 3, 100)$ . By Theorem 1 it has full period 100. Plotting all points of the form  $(x_i, x_{i+1})$  in a 2D picture check for serial correlations. (We will discover that all points line on 9 parallel lines with slope 1, and also will identify other lines of slope  $-4$ ).

6, 29, 12, 55, 58, 21, 44, 27, 70, 73, 36, 59, 42, 85, 88, 51, 74, 57, 0, 3, 66, 89, 72, 15, 18, 81, 4, 87, 30, 33, 96, 19, 2, 45, 48, 11, 34, 17, 60, 63, 26, 49, 32, 75, 78, 41, 64, 47, 90, 93, 56, 79, 62, 5, 8, 71, 94, 77, 20, 23, 86, 9, 92, 35, 38, 1, 24, 7, 50, 53, 16, 39, 22, 65, 68, 31, 54, 37, 80, 83, 46, 69, 52, 95, 98, 61, 84, 67, 10, 13, 76, 99, 82, 25, 28, 91, 14, 97, 40, 43, 6, 29, 12

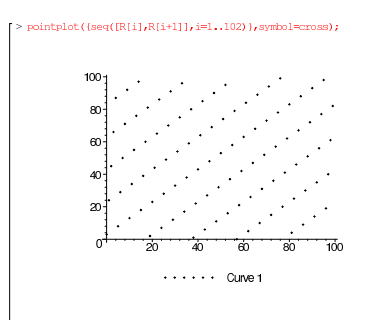

- 53. The RANDU generator was widely used on IBM 360/370 machines. Defined by the choice  $(a, c, m) = (2^{16} + 3, 0, 2^{31})$ , it had very bad random properties. While the results from RANDU plotted in a 1D distribution looked okay, and still looked okay in a 2D distribution, in a 3D had serious problem when observed at the right angle!
- 54. Generators of pseudo-random numbers that you can use safely:

a) The *Minimal Standard lcg* defined by the choice  $(a, c, m) = (7^5, 0, 2^{31} - 1)$ . The number  $2^{31} - 1 = 2147483647$  is a *Mersenne prime*. It is said in books that  $7^5$  is one of the 5 346 000 000 primitive roots of  $2^{31} - 1$ . Tela!. Sorry: cloth!

b) The *lcg* method used in Maple 9 or inferior with  $(a, c, m) = (427419669081, 0, 10^{12} - 11)$ . Observe that  $10^{12} - 11 = 999999999989$  is the largest prime number of twelve digits.

Both a) and b) give quite satisfactory results as generatos of random numbers, though their periods are short.

Ambos los puede usar para los cálculos que vamos a hacer en clase. De ninguna manera puede utilizar usted un generador inferior al Minimal Standard. Si elige usted otro generador, d´ıgame, por favor, la referencia de donde lo ha tomado y los test que ha pasado. Inventados no valen. Si no me va a dar esa información, use uno de estos dos. O los nuevos de ahora de Maple (Mersenne Twister) que según dice 'help' son magníficos

55. • Con Maple. Sea la siguiente secuencia de Fibonacci,

$$
x_{n+1} = (x_n + x_{n-1}) \bmod m.
$$

Calcular: (i) el período de la secuencia cuando  $m = 10$ . El período no depende (aquíi) de la semilla elegida, ya lo sabéis, pero para que vuestros  $x_1, x_2, \ldots$  coincidan con los míos tomad como semilla  $x_{-1} = 1$  y  $x_0 = 4$ . Así pues aseguraos de que  $x_{22} = 9$  y  $x_{27} = 2$ . (ii) Con la elección de la semilla indicada en (i), ¿Cuánto son  $x_{100}$ ,  $x_{276}$  y  $x_{340}$ ? (iii) Si se disponen los puntos generados en un espacio tridimensional, se observan dos planos (sólo dos). Encontrar las ecuaciónes de dichos planos. Nota: Este generador, con otros m's por supuesto, fue considerado al principio de los años 1950s y habitualmente tiene un período superior a m.

56. • [Para hacer en el lab conmigo]. Con Maple. He generado varios n´umeros aleatorios con un generador de congruencias lineales mixto, o sea, de la forma

$$
x_n = (ax_{n-1} + c) \bmod m,
$$

pero en un descuido he borrado el programa y ahora no sé cuáles eran los parámetros  $a, c, m$  del generador. Afortunadamente recuerdo que los primeros n´umeros obtenidos eran: 1486584891, 2502414592, 3645611265, 2122211086, 245917623, 4173278796 y 1402184157. Con estos datos (creo que incluso sobran) calcular  $a, c, y, m$ .

Nota: Esta es la razón por la que el método de congruencias lineales no se emplea en encriptación: porque se adivina la clave  $a, c, y, m$  fácilmente.

57. • [A mano] Obtener mediante el *algoritmo de Euclides* que  $gcd(27366, 19377) = 3$ .

### METODO DE MONTE CARLO ´

58. Usando técnicas de Monte Carlo evaluar el número π mediante la integral  $\iint_{\sigma} dx dy$ , donde σ  $\cos$ ando decincas de Monte Carlo evaluar el número *n* mediante la integral  $\int \int_{\sigma} u x u y$ , donde o es el círculo de radio unidad, o sea  $x^2 + y^2 \le 1$ . Para calcular esta integral encerrar el círculo en un cuadrado de lado 2 y generar una secuencia uniforme de números pseudo-aleatorios  $(x_i, y_i)$ ,  $i = 1, \ldots N$  en  $[-1, 1]$ . El valor de  $\pi$  vendrá dado por  $4n/N$ , siendo n el número de puntos que han caido dentro del círculo. Incrementar N hasta conseguir  $\pi$  con tres cifras significativas (lo cual no es mucho pedir!). Escribir los errores.

Las técnicas de Monte Carlo no se usan para calcular aproximaciones de  $\pi$  porque desde los tiempos de Newton se conocen métodos analíticos que hacen el trabajo mucho mejor. Por favor, no tome este ejercicio más que como un ejemplo ilustrativo que viene en todos los libros de iniciación a MC. Distinto es el caso de cos  $x^2$  que aparece en muchos problemas de la Óptica. No se conoce la integral de esta función en terminos de funciones elementales, así que para calcular  $\int_0^{\sqrt{\pi/2}} dx \cos x^2$  hay que tirar de aproximaciones. Claaro que no de un MC. No hay que tirar un MC para calcular esa integral tampoco. Si lo hiciéramos el resultado sería paupérrimo.

59. • [Este es de primos, no de MC. Si quieren lo hacen. Es poca cosa] En la secuencia  $10^{12}$  − 1,  $10^{12} - 2$ ,  $10^{12} - 3$ , ..., ¿cuál es el primer primo? (ver el ejercicio 54) ¿Ha necesitado usted ordenador para averiguarlo?

[Yo sí necesité el ordenador. Había dos números antes del pedido que no sabía entre qué dividirlos. Y lo mismo aplica para el que pide el ejercicio: que no sabía si era primo o no. ¿Qué habrían hecho un Euler o un Gauss en este caso? Pregunta retórica, no conteste.

60. [Experimento con ordenador] Para entender el Teorema Central del Límite de la Teoría de Probabilidades o que la **suma** de un número grande de variables aleatorias independientes preparadas de la misma forma se aproxima muy exactamente a una distribución gaussiana, haga el siguiente experimento con Maple: 1) Genere  $N = 1000$  variables distribuidas uniformemente ente 0 y 1 con un buen método de congruencias lineales. 2) Sume las 10 primeras variables y guarde el resultado, sume las siguientes 10 y guarde, as´ı hasta el final. 3) Pinte estas nuevas variables (llamémoslas y) en un histograma como hicimos en clase. La forma del histograma ya no es la que corresponde a una distribución uniforme (recuerde que ésta es casi horizontal, con todas las barras de altura parecida), ahora tiene otro perfil, ¿lo ve? 4) Como Maple puede superponer dibujos con display ponga juntos en el mismo frame el anterior histograma y el dibujo de una distribución normal de media 5 y de desviación standard  $\sqrt{5/6}$ . Son exactos! (bueno, casi). 5) Comentario: recuerde que no hace falta que las variables originales sean uniformes. Usted podría haberlo hecho el experimento con variables entre  $0 \times 1$ , por ejemplo, preparadas con una densidad de probabilidad  $p(x) = p + 2qx + 3rx^2$   $(p, q, r$  constantes positivas tal que  $p + q + r = 1$ ) y también habría salido una Gaussiana pero de media a y de desviación standard  $\sigma$ . • Calcule *a* y  $\sigma$  con Maple o a mano.

Por el mismo precio uno puede preguntarse ¿será también una distribución gaussiana el producto de dos variables uniformes entre 0 y 1? Pruebe a ver qué sale dibujando el histograma. Desde luego no es una gaussiana. En este caso creo que el histograma se aproxima muy bien por la densidad de probabilidad  $-\log x$ .

• Para terminar, de la referencia de Glen, Leemis, y Drew, Computing the Distribution of the Product of Two Continuous Random Variables, en Computational Statistics and Data Analysis, 44 (2004) 451-464, he copiado lo siguiente: el producto de dos distribuciones uniformes, una entre 1 y 2 y la otra ente 3 y 4 tiene como densidad de probabilidad log  $x - \log 3$  si  $x$  (x denota el producto) está entre 3 y 4, log 4 − log 3 si está entre 4 y 6 y 3 log 2 <sup>−</sup> log <sup>x</sup> si est´a entre 6 y 8. Ver que esto es as´ı dibujando el histograma en el mismo frame que esta distribución (no hay que calcular nada, sólo dibujar y superponer dibujos con Maple). Exactos!

61. Con Maple. Seleccione dos puntos aleatorios sobre la circunferencia unidad. ¿D´onde es de esperar que caiga el centro de gravedad de esos dos puntos? Haga lo mismo con tres y cuatro puntos tirados al azar.

 $Ayuda: Si considera dos puntos las coordenadas del c.d.g. serán$ 

$$
x = (\cos \theta_1 + \cos \theta_2)/2, \quad y = (\sin \theta_1 + \sin \theta_2)/2,
$$

siendo la coordenada radial  $r = \sqrt{x^2 + y^2}$ . No hace falta decir que la coordenada angular estará uniformemente distribuida pues cualquier posición angular será tan probable como cualquier otra. Vamos con la coordenada radial que es m´as interesante. Para ver c´omo se distribuye ´esta tire los dos puntos sobre la circunferencia unidad (lo puede hacer con numeros aleatorios distribuidos uniformemente ente  $0 \times 2\pi$  y luego les calcula el seno y el coseno). Calcule r. Pinte un histograma con la distribución de r. La forma del histograma será  $p(r)$ : la densidad de probabilidad de que al medir el cdg se obtenga un valor entre  $r \vee r + dr$ . Se atreve a aproximar  $p(r)$  analíticamente (aunque sea a ojo)? (yo sé calcular  $p(r)$  exactactamente en este caso, es fácil, pero si se trata de tres, cuatro puntos ya la cosa cambia... saco histograma, algún valor medio (exacto) y poco más).

62. [Generating numbers that fit a given probability density] Use a uniformly distributed random variable in [0, 1) to obtain  $N = 1000$  real numbers x from  $-\infty$  to  $\infty$  with the probability density

$$
p(x) = \frac{1}{2 \cosh \frac{\pi x}{2}},
$$

and answer the following questions:

i) The numbers are mainly concentrated in a finite interval  $[-a, a]$  around  $x = 0$ . Find a numerical estimate of a.

ii) Calculate the mean value of  $\frac{1}{x^2+1}$ . Could be this value an estimate of log 2?

This is part of a result obtained by Hulthén in 1938 corcerning the ground state of an antiferromagnetic  $s = 1/2$ XXX-Heisenberg spin chain. Yo sólo lo he reformulado en términos de variables aleatorias para convertirlo en un ejercicio académico.

- 63. [Knuth, pg 58] If two dice are "loaded" so that, on one dice, the value 1 will turn up exactly twice as often as any of the other values, and the other dice is similarly biased towards 6, compute the probability  $p_s$  that a total of exactly s will appear on the two dice, for  $2 \leq s \leq 12$ .
- 64. [Nota: No hace falta saber este año el chi-square test. Lo mencionaré en clase para explicar este ejercicio solamente. No lo pido] [Knuth, pg 58] Some dice that were loaded as described in the previous exercise were rolled 144 times, and the following values were observed

value of  $s = 2 \quad 3 \quad 4 \quad 5 \quad 6 \quad 7 \quad 8 \quad 9 \quad 10 \quad 11 \quad 12$ observed number,  $Y_s = 2 \t6 \t10 \t16 \t18 \t32 \t20 \t13 \t16 \t9 \t2$ Apply the chi-square test to "these" values, using the probabilities

$$
p_s=\left(\frac{1}{36},\frac{1}{18},\frac{1}{12},\frac{1}{9},\frac{5}{36},\frac{1}{6},\frac{5}{36},\frac{1}{9},\frac{1}{12},\frac{1}{18},\frac{1}{36}\right)
$$

pretending that the dice are not in fact known to be faulty. Does the chi-square test detect the bad dice? If not, explain why not.

[Problem 10] a) Calcula la raíz cúbica de R. Viene de un NM con  $f(x) = x^3 - R$ . b) Calcula 1/R. El punto 0 tb es un punto fijo. Viene de un NM,  $f(x) = (1 - Rx)/x$ .

[Problem 4] When a is large the dominant term in the integral is  $\frac{2\pi}{a}$ , followed by a term with  $1/a^3$  dependence,  $1/a^5$ ,  $1/a^7$  and so on. Just the odd powers. With the exact coefficients the asymptotic expansion is  $\frac{2\pi}{ }$  $\frac{2\pi}{a} + \frac{\pi b^2}{a^3}$  $rac{\pi b^2}{a^3} + \frac{3\pi b^4}{4a^5}$  $\frac{4a^5}{4a^5}+\cdots.$ 

[Problem 39] a) The best possible value is clear from the expansion  $I = (9I_{3N} - 8I_{2N} + I_N)/2 +$  $b3/N^3 + \cdots$ , which also indicates that  $p = 3$ . Note that  $(9 - 8 + 1)/2 = 1$ , as expected.